<<InDesign CS3

 $\langle$  <InDesign CS3

, tushu007.com

- 13 ISBN 9787500678809
- 10 ISBN 7500678800

出版时间:2008-7

 $(2008-07)$ 

页数:382

PDF

更多资源请访问:http://www.tushu007.com

 $,$  tushu007.com

## <<InDesign CS3

www.inDesign<br>InDesign<br>Ambesign InDesign and InDesign industrial  $In$ Design and  $In$ Design  $In$ 

InDesign CS3 hnDesign CS3

 $3$ 

, tushu007.com

## <<InDesign CS3

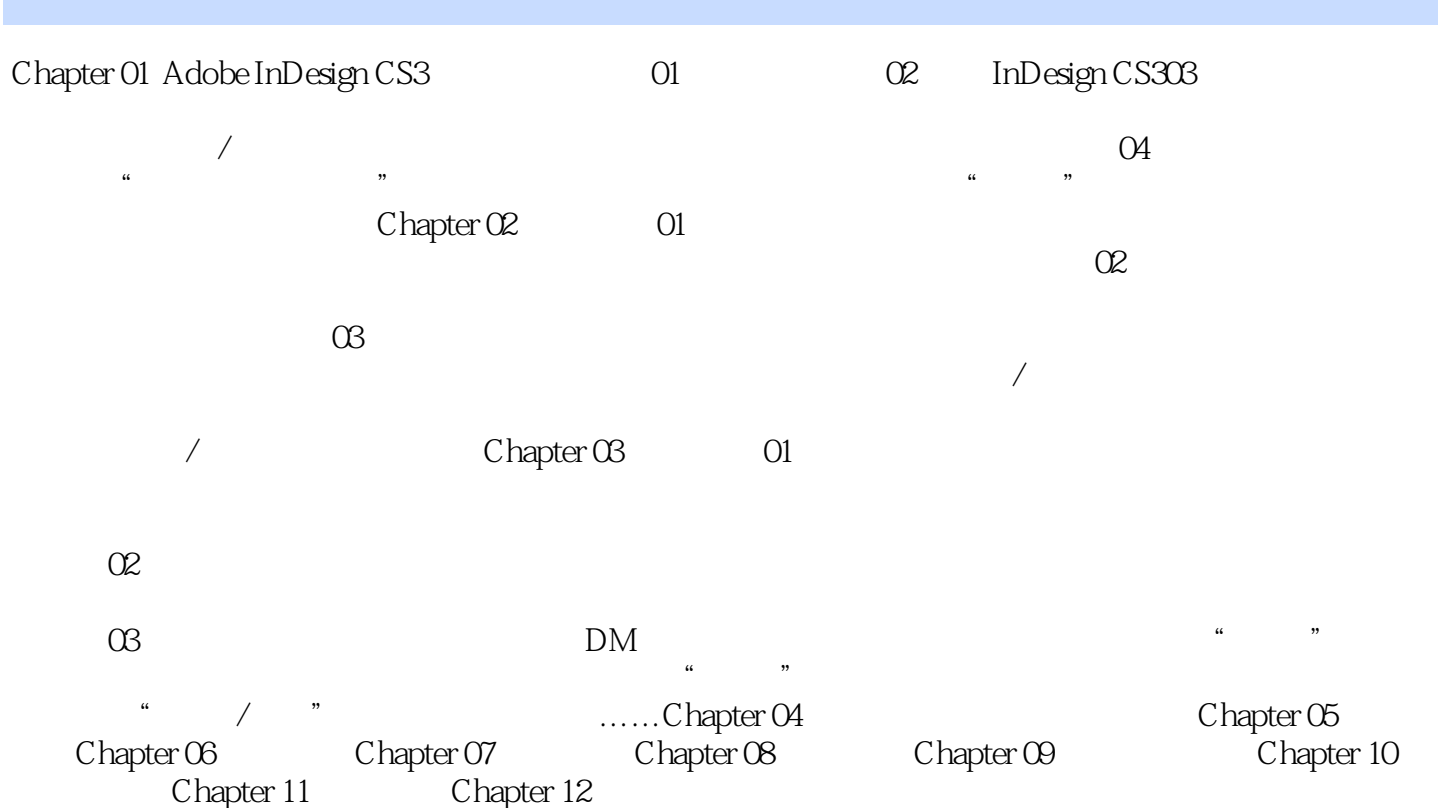

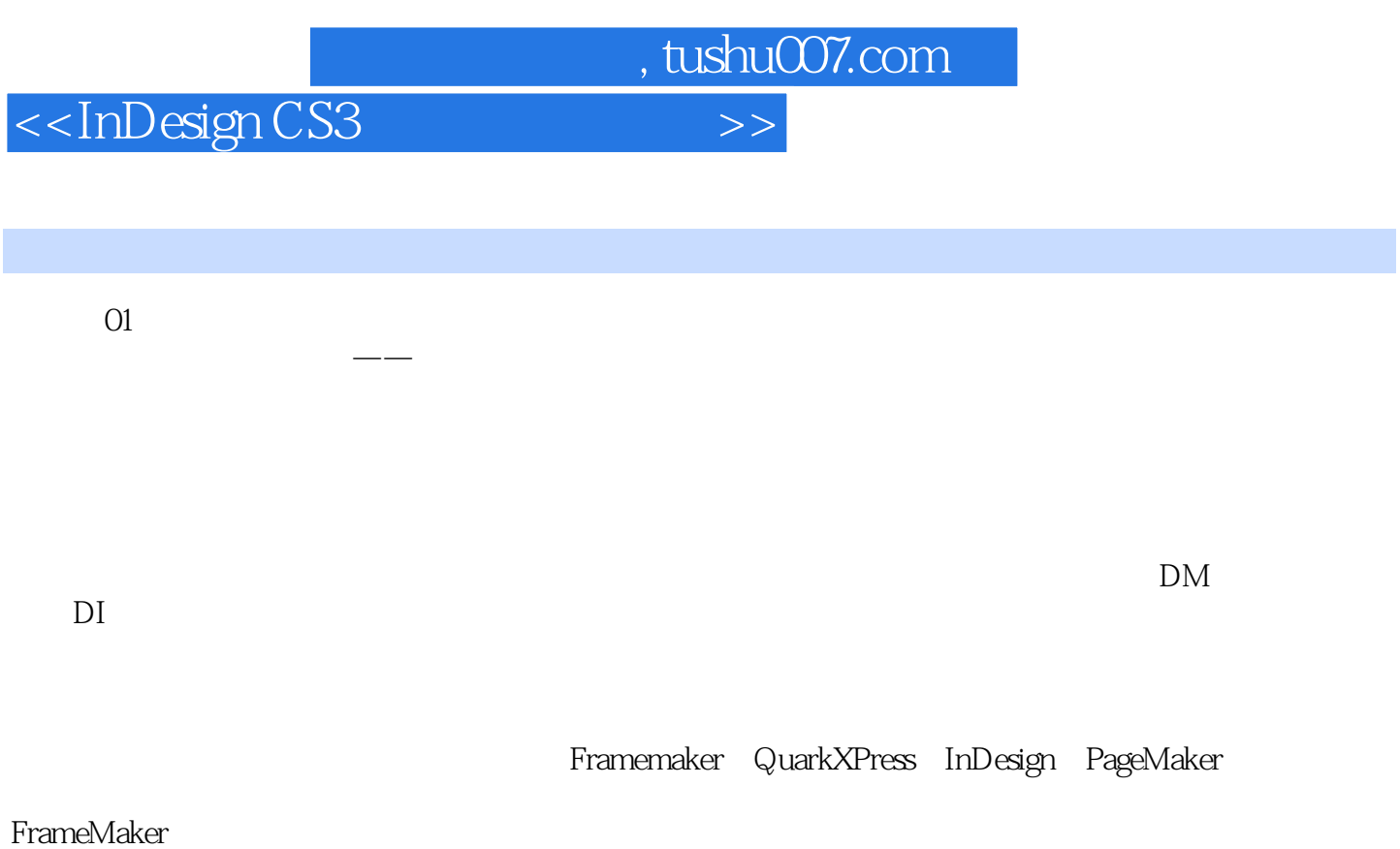

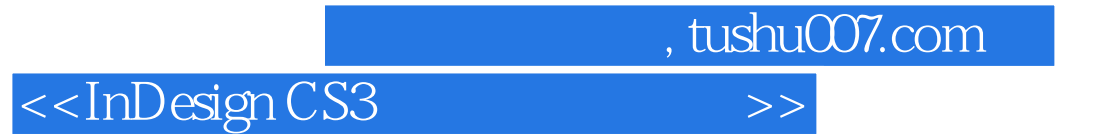

InDesign CS3

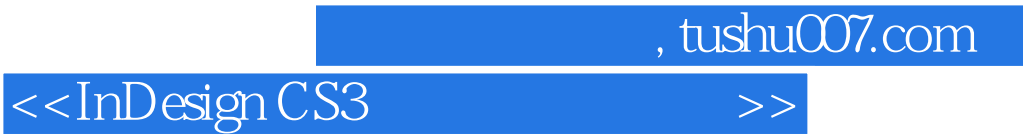

本站所提供下载的PDF图书仅提供预览和简介,请支持正版图书。

更多资源请访问:http://www.tushu007.com